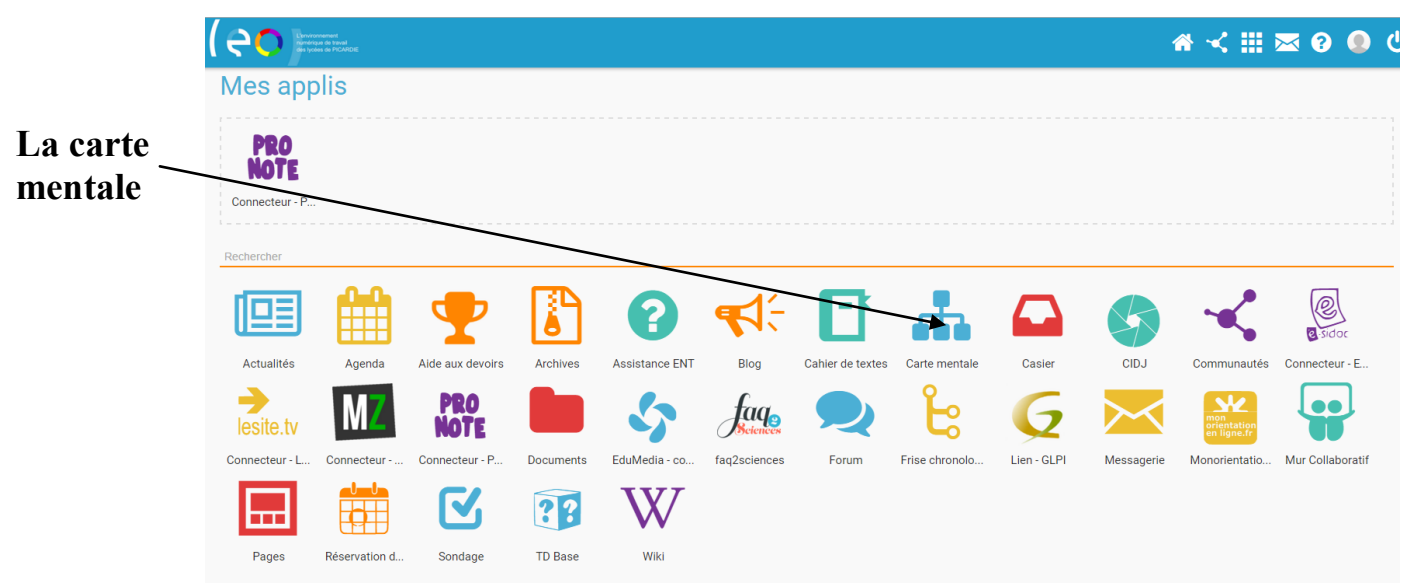

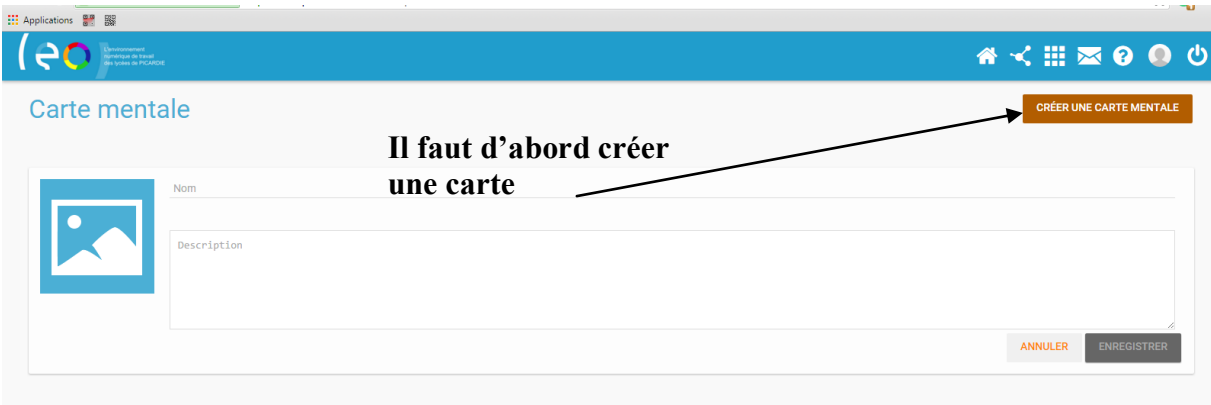

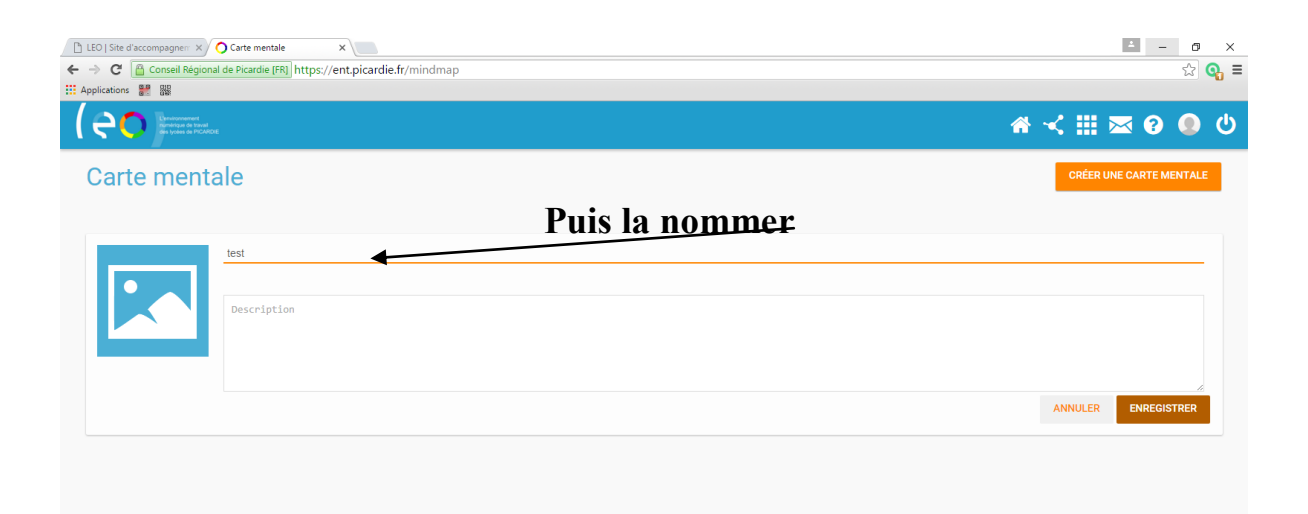

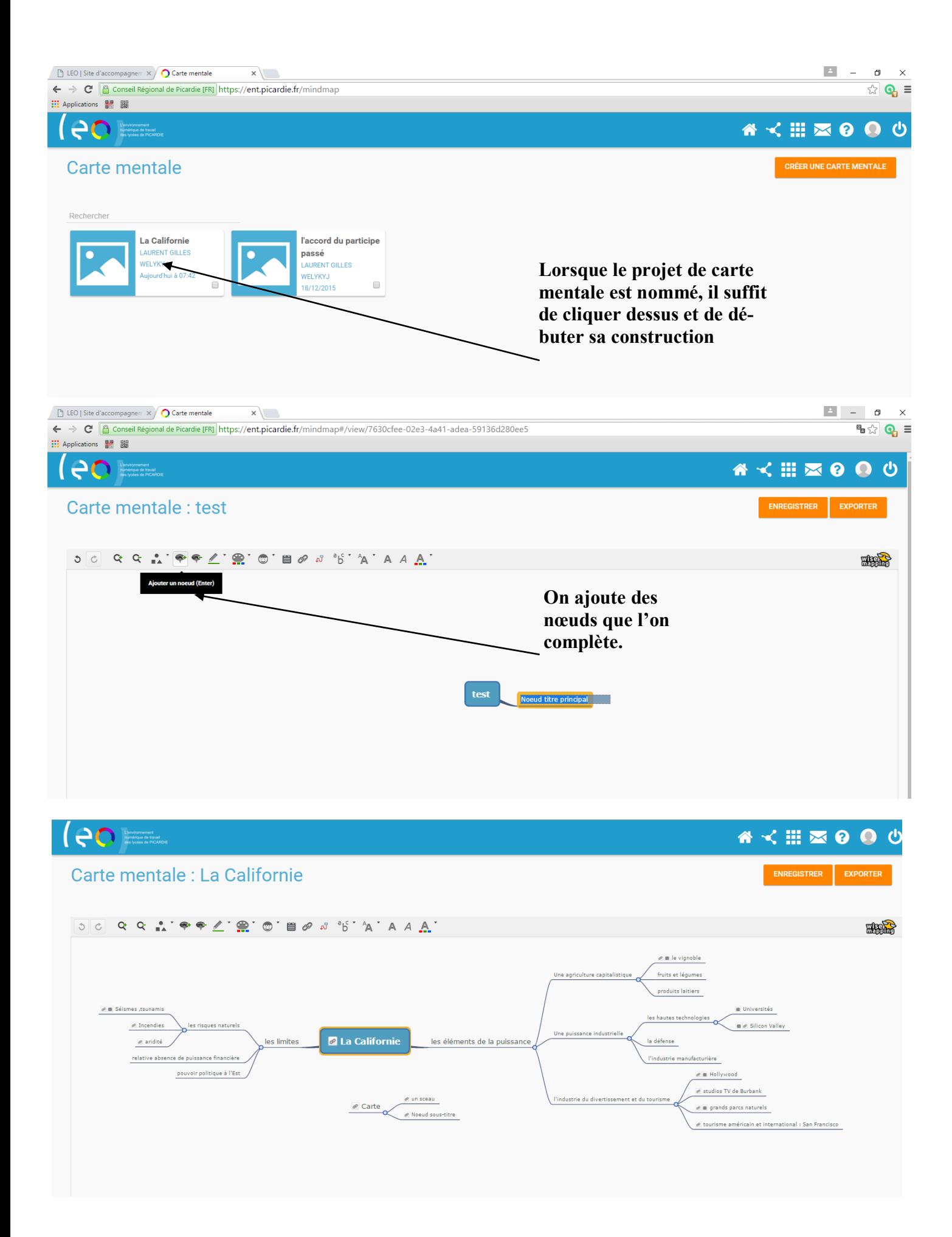

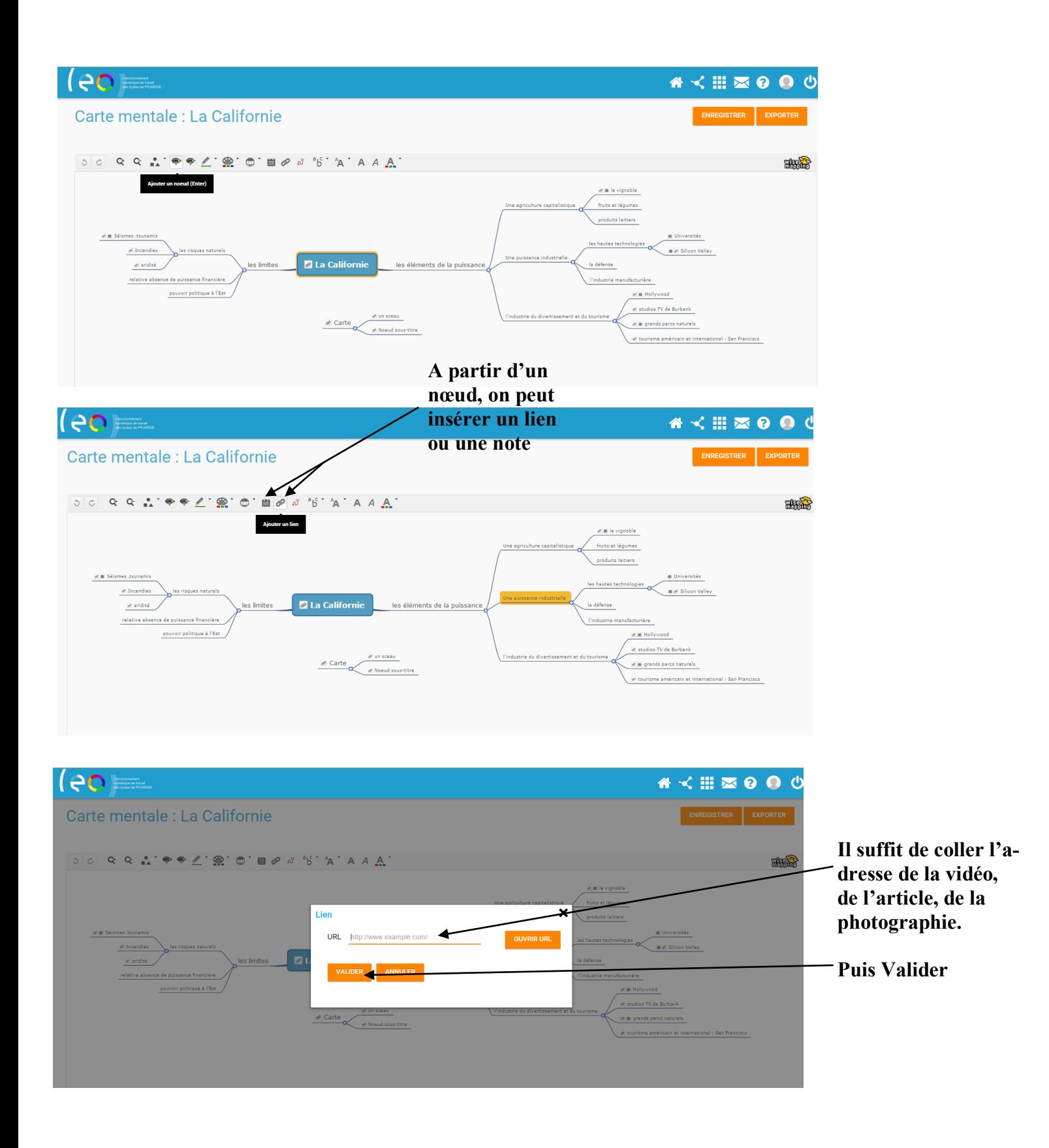

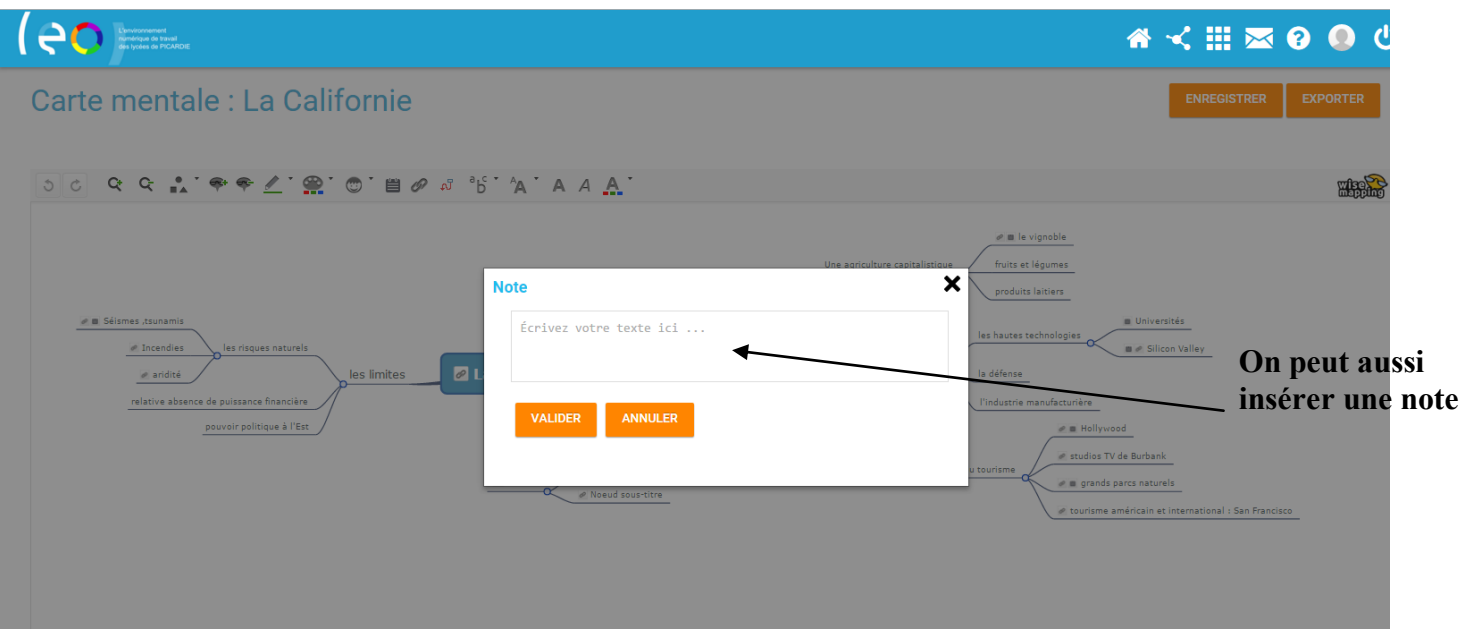

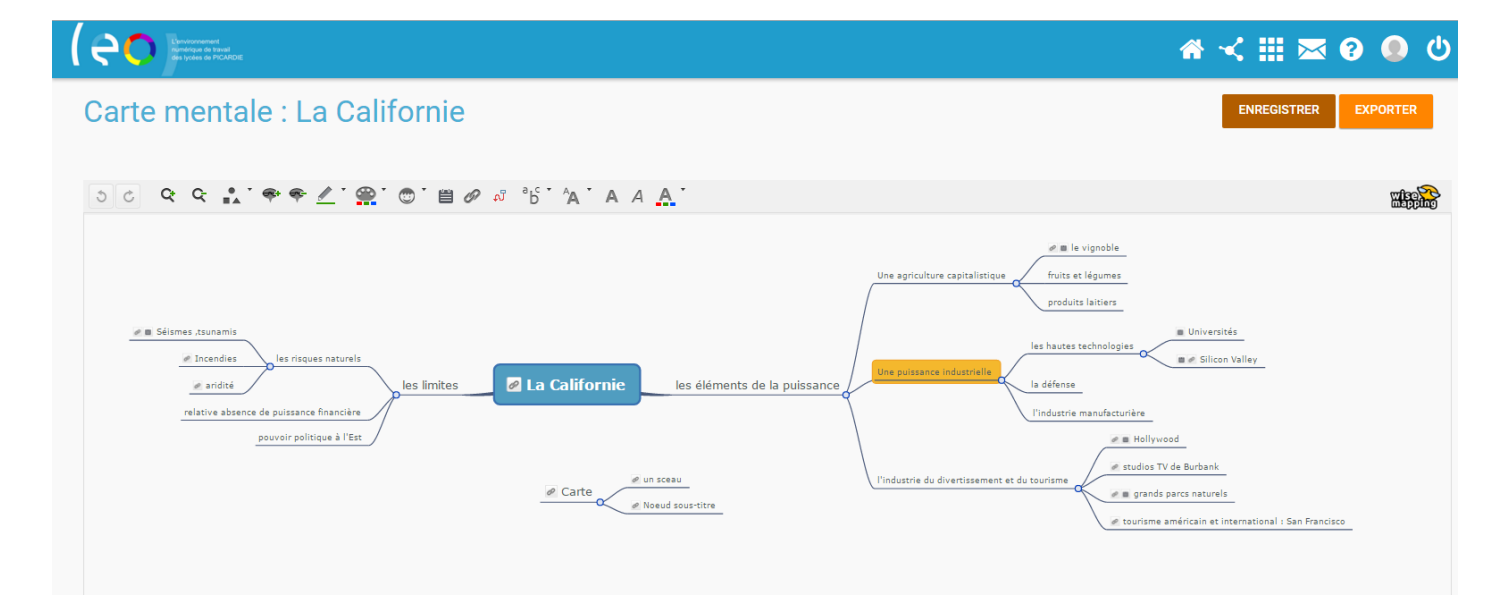

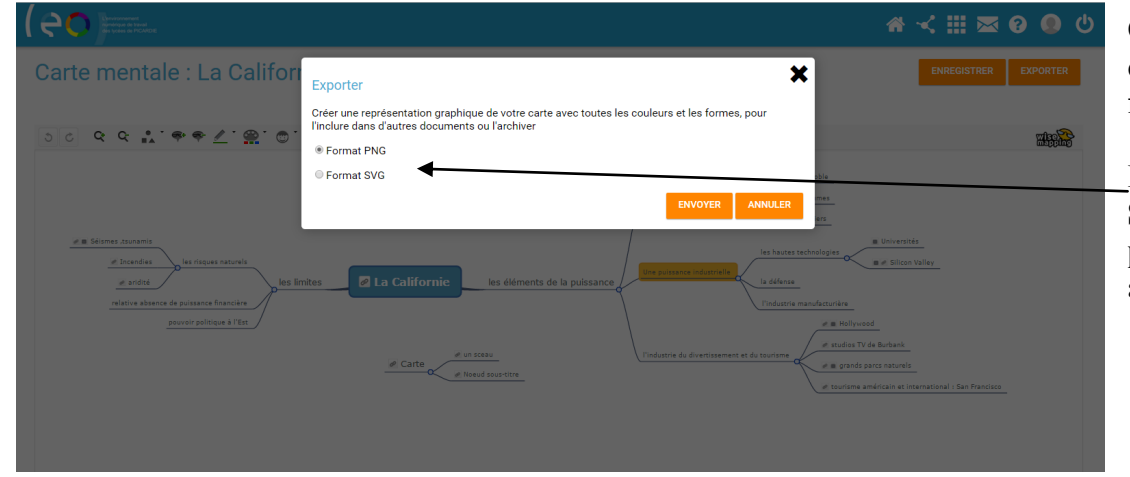

**On peut enregistrer la carte mentale sous deux formats différents**

**PNG: format image SVG: format Internet permettant d'avoir accès aux liens créées.** 

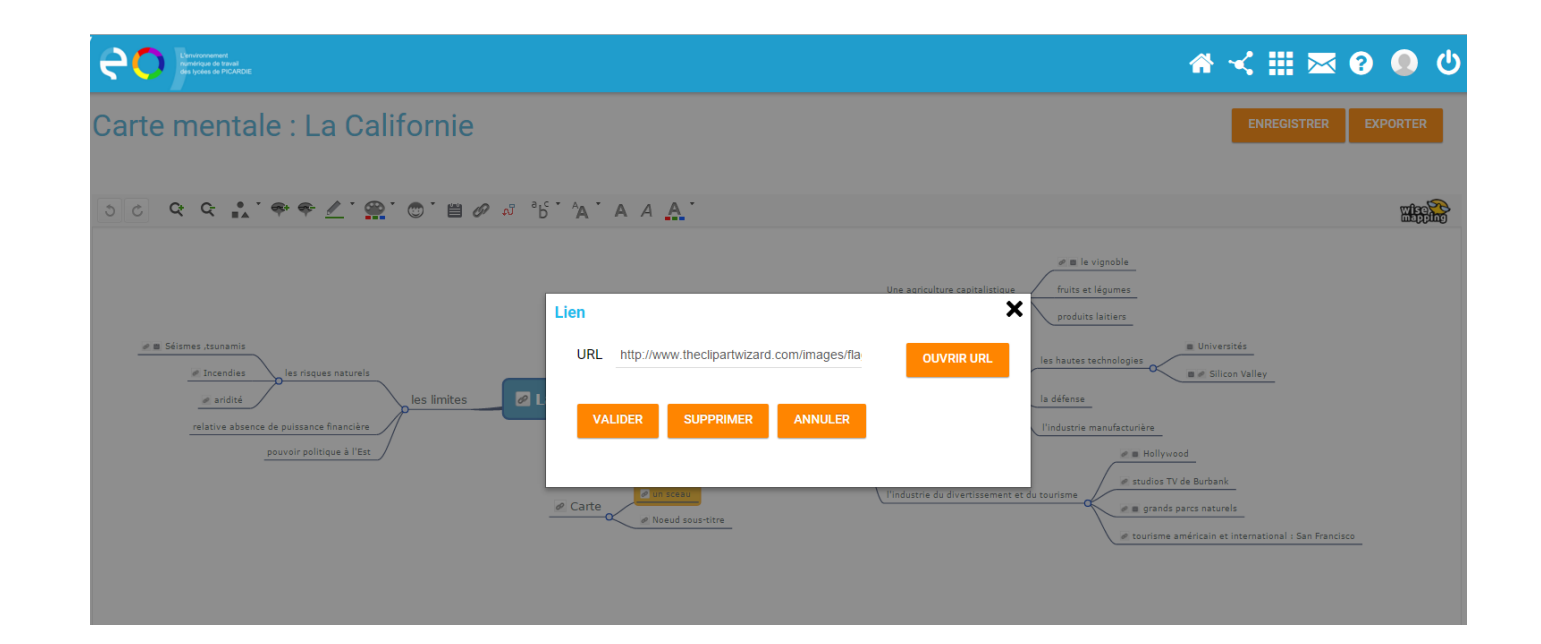

## Applications <mark>@ .</mark> 酚 leo. Carte mentale : La Californie ENREGISTRER EXPORTER OCQCL' << C' < C' C' E O S "b' A ' A A A' ESSE  $\boxed{\color{blue} \mathscr{P} \boxtimes \text{le vignoble}}$ **A**rtilégi Note Napa Valley est une région vitic .<br>Le par l'Alcohol and Tobacco Tax and Trade Bureau dans le comté de Napa, en Californie. Elle est considérée co  $\angle$  III. Séismes ,tsunamis les plus prestigieuses des États-Unis, avec un héritage viticole remontant au XIX siècle. La vallée de Napa jouit d'un climat méditerranéen, d'une géologie et d'un relief propices à la culture de vignobles de  $\mathcal O$  Incendies qualité.  $\mathcal{Q}$  aridité **PER COMMUNICATION** relative absence de puissance financière l'industrie manufacturière pouvoir politique à l'Est  $\mathcal O$  in Hollywood e studios TV de Burbank l'industrie du divertissement et du touris  $\mathcal O$  Carte  $\mathcal{O}\equiv$  grands parcs naturels P Noeud sous-titre é tourisme américain et international : San Francisco 1280px-Flag\_of\_California.svg.png (1280×853) - Google Chrome  $\overline{p}$  x  $\sim$ https://upload.wikimedia.org/wikipedia/commons/thumb/0/01/Flag\_of\_California.svg/1280px-Fef9-83ae-500316324d14  $\overline{\mathbb{Z}}$  Q Hard **CALIFORNIA REPUBLIC** fruits et légumes  $\overline{\mathbf{x}}$ produits laitiers es hautes technologies<br>
a C Silicon Valley wikimedia.org/wikipedia/com OUVRIR URL la défense relative absence de puissance financière ANNULER **VALIDER** l'industrie manufacturière pouvoir politique à l'Est a in Hollywood  $\phi$  studios TV de Burbank  $\overline{\mathcal{O}}$  Carte  $\left(\overline{\mathcal{O}}\right)$ e in grands parcs naturels courisme américain et international : San Francisco

## **A < !! 2 0 0 0**

CRÉER UNE CARTE MENTALE

## Carte mentale

**PO EEE** 

Rechercher

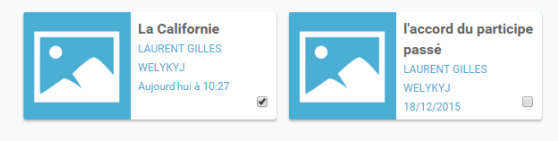

On peut également partager cette carte directement sur l'ENT avec ses communautés.

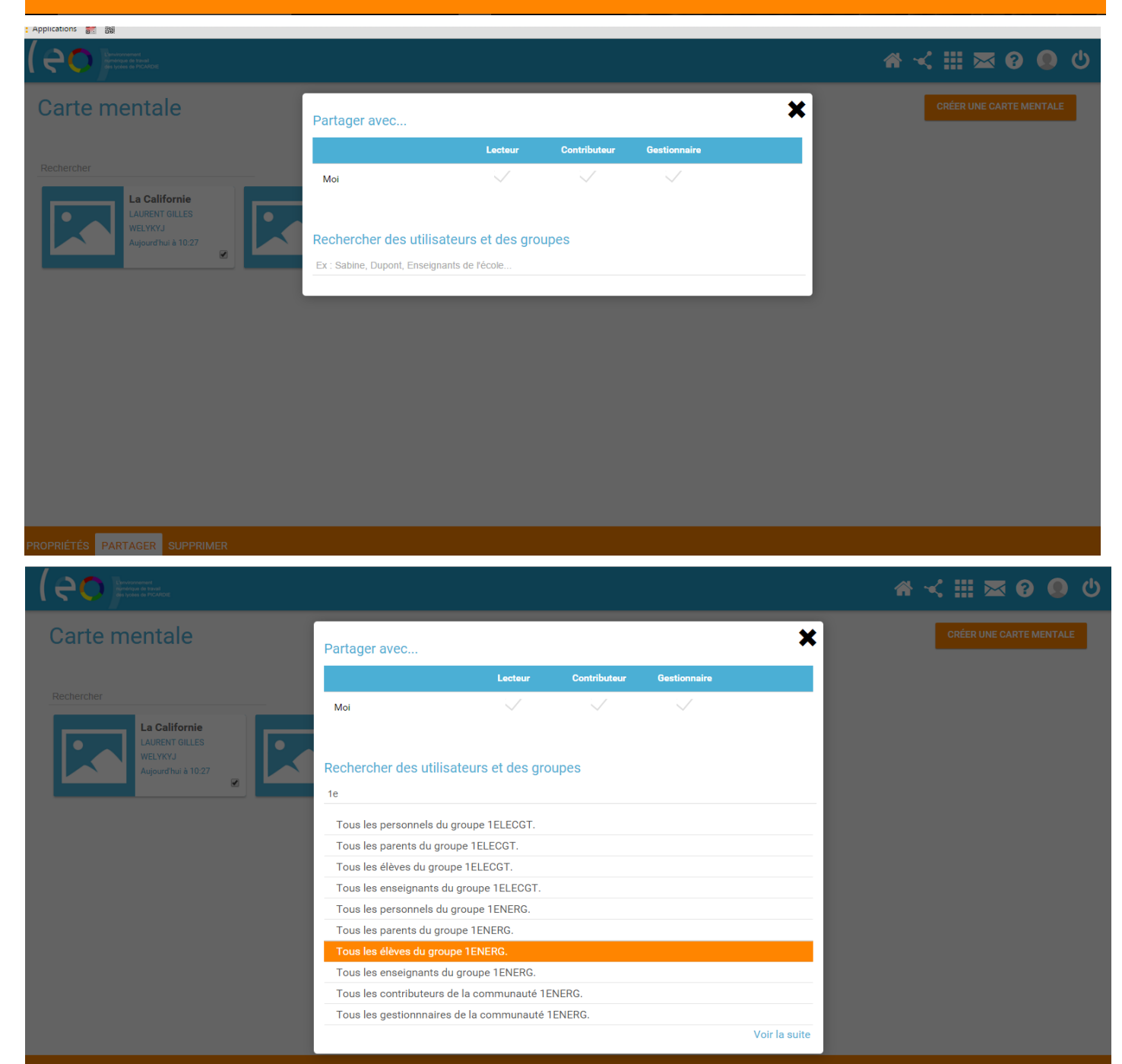

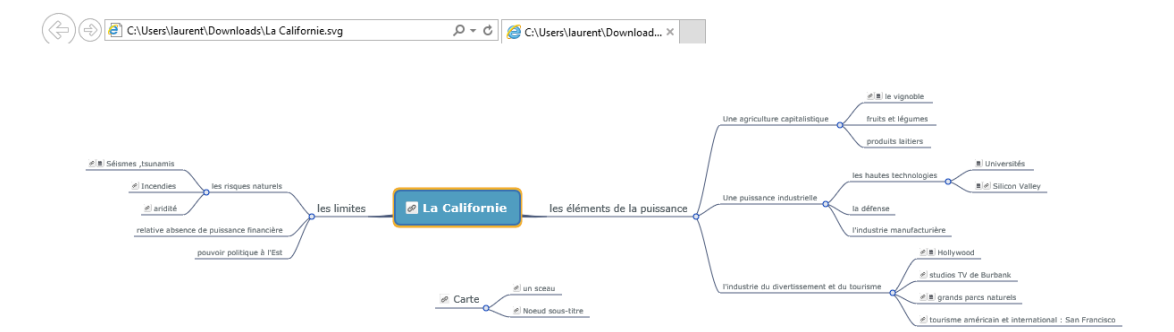